Autor: Michael Moser Leitung: Prof. Dr. Lorenz Hurni Betreuer: Thomas Koblet, Roland Schenkel

Bachelorarbeit D-BAUG, Frühjahrssemester 2014 Institut für Kartografie und Geoinformation, ETH Zürich Mai 2014

## **GIS-Kartografie mit Open Source Software am Beispiel einer Karte zur Migration in Europa für den** *Schweizer Weltatlas*

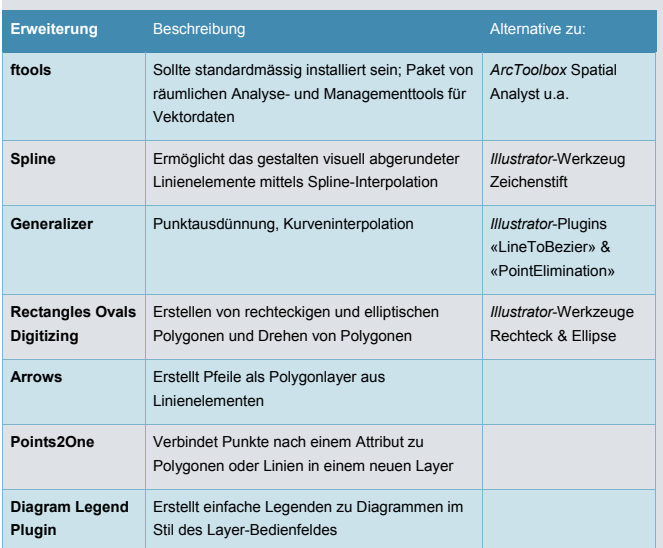

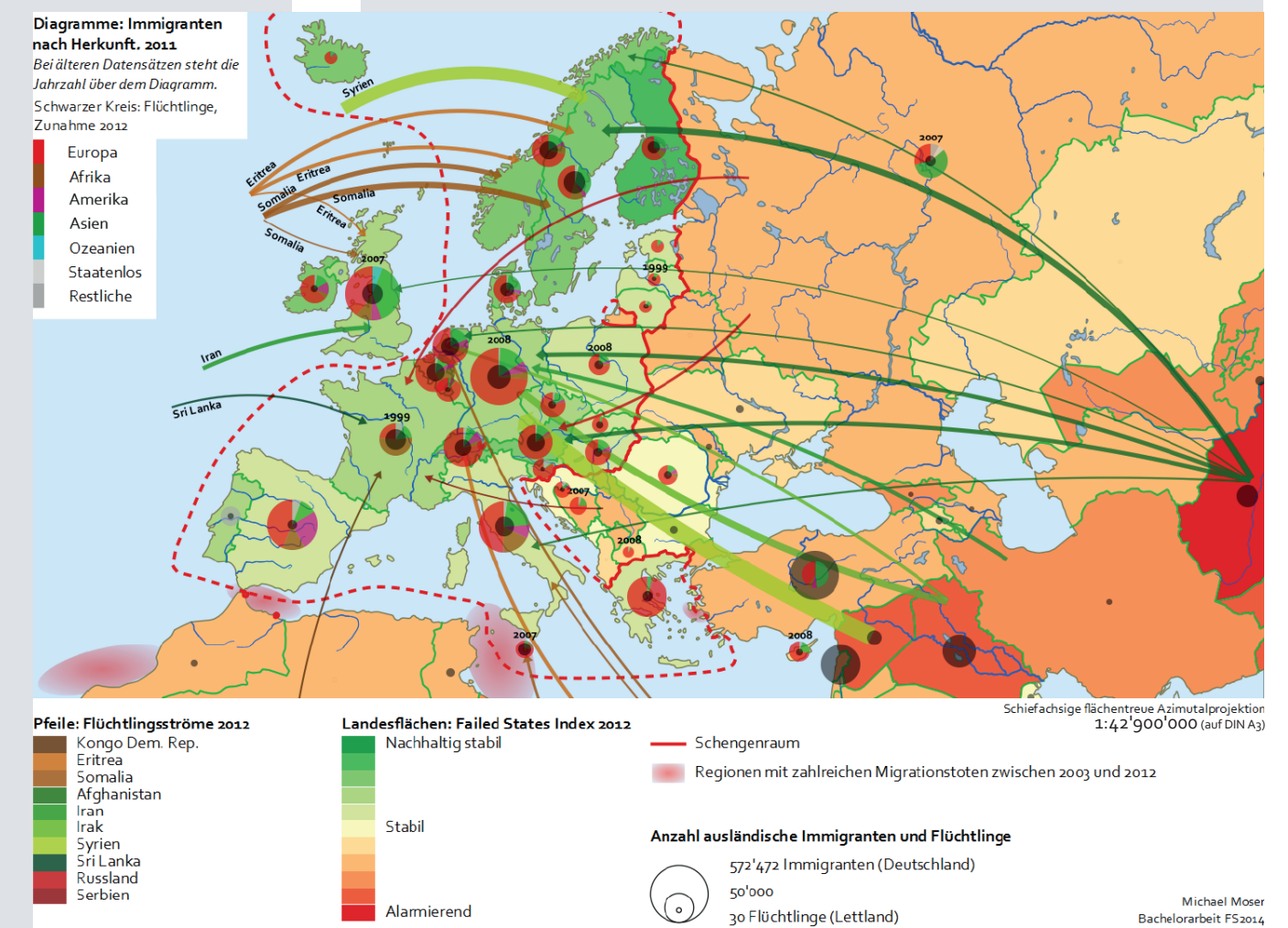

## **Ausgangslage**

Heute speichern wir räumliche Daten meist in Geodatenbanken ab, was eine automatisierte Visualisierung in einem Geoinformationssystem (GIS) ermöglicht. Diese einfache Darstellungsweise genügt jedoch oft nicht den Ansprüchen einer ansprechenden kartografischen Visualisierung. Deshalb werden für den Grossteil der kartografischen Produkte Desktop-Publishing-Programme wie *Adobe Illustrator* zur Ausgestaltung verwendet. Dabei wäre es zeitsparend und praktischer, wenn diese direkt im GIS vorgenommen werden könnte. *QGIS*  als Open-Source-Programm verfügt gegenüber kommerzieller Software über Vorteile wie freie Verfügbarkeit und Erweiterbarkeit durch den Nutzer, offengelegte Quellcodes und oftmals auch eine bessere Interoperabilität. Seine kartografischen Qualitäten sind allerdings weniger erforscht und entwickelt als diejenigen des Alternativproduktes *ArcGIS* von ESRI. Hier soll diese Arbeit ansetzen und einen Beitrag zur Attraktivitätssteigerung von *QGIS* für kartografische Projekte leisten.

Dieser technische Aspekt der Arbeit verknüpft sich mit einer thematischen Motivation: Für die nächste Edition des *Schweizer Weltatlas* plant das Institut für Kartografie und Geoinformation der ETH Zürich unter anderem die Revision der Karte zur Migration in Europa. Deren Inhalt entspricht nicht mehr den aktuellen Verhältnissen. Mit der Gestaltung von Entwürfen einer europäischen Migrationskarte in *QGIS* soll also gleichzeitig die Grundlage für die neue Karte des *Schweizer Weltatlas* geschaffen und die Eignung von Open-Source-Software für die kartografische Gestaltung getestet werden.

## **Kartenrealisierung**

Auf Basis des *Atlas des migrants en Europe* und einer Reihe alternativer Atlasprodukte zum *Schweizer Weltatlas* werden die Kernaspekte

## **Ergebnisse und Fazit**

Die Intention, problematische Aspekte und Ursachen der Migration in die Karte zu integrieren, ist grundsätzlich umgesetzt worden. Allerdings fehlt es der Karte an Zusammenhang zwischen einzelnen Elementen. So stehen zum Beispiel die Regionen mit Migrationstoten ziemlich isoliert da. Besser stellt sich in dieser Hinsicht die Visualisierung der Flüchtlingsthematik dar. Es sind mögliche Abhängigkeiten zwischen *Failed States Index* als Flächenkartogramm, den Flüchtlingsströmen und

*Bildschirmkopie des in QGIS realisierten Kartenentwurfs zur Migration in Europa* 

*In der Arbeit verwendete Python-Erweiterungen für QGIS*

den Diagrammen zu Immigranten und Flüchtlingen erkennbar.

Etwas problematisch ist die Darstellung von Daten aus unterschiedlichen Jahren. Hier sind vor allem die Diagramme zu den Immigranten angesprochen. Deren Daten stammen hauptsächlich aus dem Jahr 2011, während die Datensätze zu Flüchtlingsströmen, Flüchtlingen pro Land, Ausländer nach Herkunft und zum *Failed States Index*  mit vereinzelten Ausnahmen Daten aus dem Jahr 2012 beinhalten.

Ohne zuvor jemals *QGIS* benutzt zu haben, konnten in dieser Arbeit schnell Fortschritte verzeichnet werden. Mit einigen Kenntnissen über die Funktionsweise von Geoinformationssystemen lassen sich Ideen schnell umsetzen. Zwar dauert es aufgrund mangelhafter Bedienungsanleitungen teilweise einige Zeit, bis gewisse Einstellungen und Erweiterungen den gewünschten Output liefern. Hat man als Benutzer aber die nötigen Abläufe zur Generierung verschiedener Kartenelemente einmal begriffen, so stellt *QGIS* eine sehr effiziente Möglichkeit dar, aus Grundlagedaten anschauliche Kartenbilder zu generieren. Mit der gewonnenen Erfahrung eröffnen sich auch neue Möglichkeiten, die man vorher für gar nicht oder nur sehr schwer realisierbar gehalten hätte.

der Thematik ermittelt. Dies sind die Migrationsbewegungen an sich sowie mögliche Ursachen, Probleme und politische Rahmenbedingungen. Geeignete Visualisierungsmöglichkeiten werden aufgezeigt. Eine Kombination aus Kreissektordiagrammen und Pfeildarstellung für die Migrationsbewegungen bildet die zweckmässige Lösung in Q*GIS.* Die Arbeit zeigt automatisierte Methoden zur Gestaltung dieser Elemente auf, die sich auf vorhandene Einstellungsmöglichkeiten und Erweiterungen stützen. Daneben werden verschiedene Elemente wie der Schengenraum, Migrationstote oder der *Failed States Index,* der die Stabilität von Staaten anzeigt, in Form von Flächen-, Linienund Punktsymbolen in die Karte integriert.